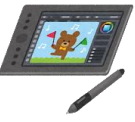

『釧路 くしろ 市立 しりつ ○○小学校 しょうがっこう クロームブック活用 かつよう のルール』

学 習 がくしゅう 内容 ないよう をよりよく理解 りかい したり、学 まな びをより豊 ゆた かにしたりするために、クローム 、<br>ブックを上手に活用していきましょう。 ○○<sup>'パぅミぅ</sup> では、金校児童が安心・毅勢。<sub>ができ</sub><br>○○<sup>'小</sup>学校では、全校児童が安心・安全で快適にクロームブックを活用していく <u>ために、「クロームブック活角のルール」を作りました。みんなでルールをしっかり</u> まもって、<sub>たのしてはかくしゅう。ま</sub><br>守って、楽しく効果的に学 習 を進めていきましょう。

#### |<br>|1.旨的

———<br>■みなさんに貸し出すクロームブックは、学 習活動に使うためのものです。

# - しょうじょう ちゅうい<br>2. 使用上の注意

みなさんに貸し出したクロームブックは、小学校 卒 業まで同じものを使用します。 <sub>もっぎょう</sub><br>卒 業する時には、学校に返 却し、次の新1年生が使用しますので、大切に使いましょう。

- ■クロームブックの画面は、指やタッチペンで触れるようにします。鉛筆やペンで触れ たり、落書きをしたり、<sup></sup>滋呑を近づけたりしないようにしましょう。
- ■落としたり、水にぬらしたりしないように気を付けましょう。 また、日光が直 接当た るところや暖房の近くなどには置かないようにしましょう。
- ■クロームブックを持ったまま走ったり、地面に置いたりしないようにしましょう。
- ■株み時間や放課後に使う時は、先生が認めたこと以外に使わないようにしましょう。
- ■下校する時は、ログアウトをして、充 電保管庫に入れましょう。

3. 健康のために けんこう

- ■クロームブックを使用する時は、芷しい姿勢で、画面に近づきすぎないように気を付 けましょう。
- ■連続で使用する場合は、30分に1度は遠くの景色を見るなどして、ときどき、自を 休 やす ませましょう。

#### 4. 安全な使用

■インターネットには制限がかけられていますが、もしもあやしいサイトに入って しまった場合は、すぐに画面を閉じ、先生に知らせるようにしましょう。

|<br>**5.個人情報** 

- ■自分のクロームブックを他人に貸したり、
強わせたりしてはいけません。
- ■自分のアカウントやパスワードを他人に教えてはいけません。
- ■自分や他人の個人情 報(名前や住 所、写真、電話番号など)をインターネット 上 に 。。。。。<br>公開してはいけません。
- ■他人を傷つけたり、嫌な思いをさせる可能性があることを書き込んではいけません。

# 6. カメラでの撮影

- ■先生が許可した時以外に、カメラは使わないようにしましょう。
- ■カメラで、許可なく人(友達を含む)や他人の家、他人の持ち物などを撮影してはい けません。

# |<br>7. データの保存

- ■クロームブックで作成したデータや、インターネットから取り込んだデータ(写真や <u>ょっが</u><br>動画など)は、先生が許可したものだけ保存するようにしましょう。
- 8. 設定の変更
	- ■先生や修理する人が使いにくくなるので、アイコンの並び方や位置、背景の画像など 。。。。。。。。。。。。<br>を勝手に変えないようにしましょう。

#### 9. 不具合や故障

- ■クロームブック本体やインターネットが使えなくなって、再起動をしても元にもどら ない場合は、すぐに先生に知らせるようにしましょう。
- ■クロームブック本体を傷つけてしまった時も、すぐに先生に知らせましょう。
- クロームブックは釧路市からの借り物です。今後、ルールが増えたり、 。<br>変わったりすることがあります。

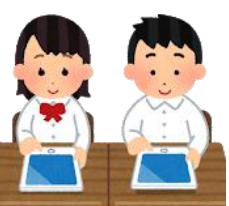